## **Download Photoshop 2022 (Version 23.1) Activator Activation Code With Keygen x32/64 {{ lAtest versIon }} 2022**

Installing Adobe Photoshop is relatively easy and can be done in a few simple steps. First, go to Adobe's website and select the version of Photoshop that you want to install. Once you have the download, open the file and follow the on-screen instructions. Once the installation is complete, you need to crack Adobe Photoshop. To do this, you need to download a crack for the version of Photoshop you want to use. Once you have the crack, open the file and follow the instructions to apply the crack. After the patching process is complete, the software is cracked and ready to use.

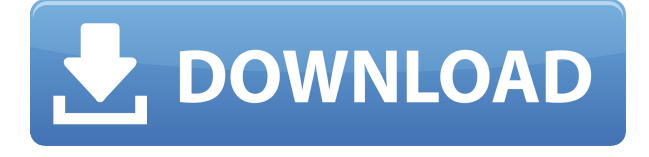

I do not believe that all of these things are true, I'm just presenting them for discussion. All you have to do is review one version and look at something else. I think that this is a good idea for the company's interest. I was doing this review I just got angry at Adobe and sent a donation to the EFF. This is my way of expressing that anger. The idea behind this philosophy is to take the core components of the program and let users review, file and name, and manipulate files as they see fit, instead of giving the final say to the Adobe team. This Photoshop review has already shown that there were few big changes in the new version. Lightroom has the same feel, and so has Photoshop, with some performance improvements in Importing and Exporting. If these are not enough for acceleration and optimization, i.e. performance of the software, you may find in-app purchases of their own. The last word on these things would have to go to Adobe. In 2016, it seems that the software maker hasn't matured enough to take care of speed and optimization issues. Better quality output with such a basic option is Adobe's major strength, and the ability to control it is another benefit, for which Adobe is generally well-regarded. If you are single or are not concerned with sharing your images, high-quality output from the import and export modules is another plus. A rundown of all the other changes and updates in Lightroom 5 leads us onto the next section of this review.

## **Photoshop 2022 (Version 23.1) Product Key Full Windows x32/64 2022**

When you first open Adobe Photoshop, you see a workspace selection screen. From here, you can select the workspace to work in. There are different types of workspaces you can choose from—like

the Stylistic Workspace, which allows you to access tools for creating your own custom creative style; and the Straighten and Skew Workspace, which has tools you can use to straighten, skew, and crop your images. You can also choose from a variety of themes and figure out what workspace you might like to use. After choosing your desired workspace, you can then select your image file. The toolbar then comes up so that you can use all of the included tools. Once you select a tool from the toolbar and begin using it, you will see a set of options appear on the side bar. These options give the user plenty of ways to make the tool better. For example, you're given the option to use different brush settings for the tool. You're also given other settings to add filters or apply corrections to the image. With this option, you can add various filters to your images, like the Lens Correction filter or the Vignette filter. When choosing to change the settings for the tool, you're given the option to resample your image to the new settings. This is a great way to supercharge your image. While regular layers are created within the Photoshop file, and can be cut, moved, and manipulated using these tools, feature layers are simply placed in the layers palette. They can be viewed, resized, transformed, and hidden using the same methods as regular layers. You can also color them, add textures, patterns, or shapes, and anything else that regular layers can do. 933d7f57e6

## **Photoshop 2022 (Version 23.1) With Licence Key Cracked For PC 2022**

The World Wide Web Consortium's HTML5 standard enables you to create and run web applications with HTML and JavaScript. These applications can be launched from the desktop version of the operating system, but they also run offline. To address the growing demand for creating, viewing, and sharing files on mobile devices, Photoshop has created mobile version of its online platform. You can access these tools through the web, but the mobile version allows you to edit your files on a smartphone, tablet, or desktop computer. Where one program is a gateway to Photoshop, there's Adobe Photoshop: It's the premier photo-editing program with an endless well of options and features. It's massive and powerful, yet accessible and user-friendly, whether you're a shop manager or a hobbyist looking to bypass Photoshop's steep learning curve. Highly recommend. Before Photoshop CS7, Adobe Photoshop was not designed for websites, and it was not possible to edit images in the browser. Therefore, many features only work in Photoshop, such as adding shadows, layers, and transparency, and many other powerful Photoshop tools. Since Photoshop CS7, Adobe designed Photoshop for the web, as well as introduced several innovative features that make it possible to edit raster images in the browser. Texture Workflow, for example, enables users to quickly create a scalable web-ready texture. Arguably the most innovative feature, Share for Review shows images on the web as they are being edited in Photoshop. Any image can be dragged into Share for Review, where it will appear as an overlay on top of the editor. To show the image in Share for Review, drag it onto the workspace window. With Share for Review, users can see not just the image being edited but also the stages of the editing process. They can also collaborate and see the changes made by others directly on the image through pre-configured collaborative editing capabilities. Users can also see alternate versions of the image as they are being proposed. Other changes can be shown on the grid, such as Camera Raw settings, the Viewer, and Artboards.

photoshop download pc for free pricedown font download for photoshop adobe photoshop download price photoshop free download play store download adobe photoshop from play store adobe photoshop free download play store play store photoshop free download adobe photoshop 7.0 free download play store adobe photoshop download for pc windows 8.1 64 bit from where to download adobe photoshop for free

I believe it's better to think of infrastructure as the '*rapid development of cities, roads and countrysides*'. This is a much more relevant definition and emphasises the important relationship and role it plays in our everyday lives in a different way. Essentially, infrastructure is about structures and facilities that enable new things to happen. Other features include image analysis, known as Content Aware Fill, which recognises, adjusts, and fills a family of potential problems and flaws (think of it as machine learning for images). And last but not least, is the Lasso tool, which allows you to make selections with intelligent edge-following and masking tools. There are also several new lasso tool enhancements such as preserving the original layer intact without creating a mask, or adding a path around the selection. Another exciting set of new features and enhancements includes Natural Blur, which creates a natural motion look, while Reduce Noise finds and removes small details and spots from an image, reducing noise in a jpeg file. In addition, a new feature called Smart Sharpen, which analyzes the sharpness of your image to determine what content to sharpen. In addition, let some content be blurry, such as distant buildings, grass and sky in an image. This

new feature called Refine Edge Mask adds a surface-based option when sharpening an image. This allows you to make changes by magic wand selection (more on that later), or other regions, without sharpening the entire image.

Photoshop CC supports 4K and 8K resolution modes and displays larger images with great detail and color. Creating and manipulating images works on any drive, even an SDD. To view and save an image, press F8 in Photoshop. To open a file in Photoshop, go to Open. An image editor is a graphics editor which contains tools for modifying digital images in various ways. The most powerful and popular image editing software developed by Adobe is Adobe Photoshop. Although it is specifically designed for editing images, it also contains tools that are useful for modifying video files, audio files and other sorts of media. Video editing is the process of turning various media, such as video files, onto DVD or other digital formats and fixing any audio leaks and errors. Video editing usually requires a more specialized editing software since video file formats are much more complex than a traditional JPEG image file. The image is a grayscale, discrete set of pixels. Because of the limited palette of color to work with, a typical image has only 256 discrete levels of gray. A RGB color scheme uses much more colors in the spectra, and can therefore represent a far wider range of colors in a single file. It's unedited, but extremely simple and basic in its own way - especially for someone who for many years has been using the command line version of Photoshop or GIMP. It doesn't qualify for a lot of the features that higher-end Photoshop does have, but is super easy, simple and basic. It has a lot of limitations, such as being unable to create layers or to preload GIFs, plus the window won't actually fit on the desktop.

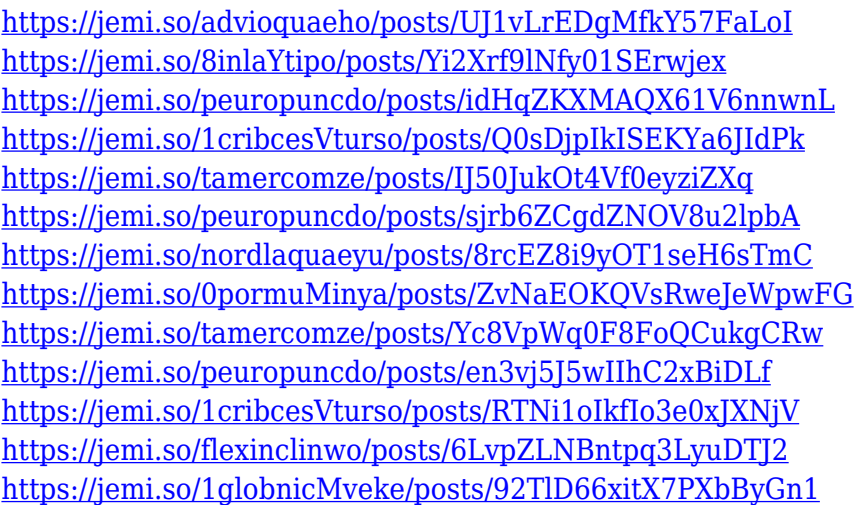

Want to create the best photoshop sketch? Clone Stamp Tool will help you to merge textures or elements with the same color. Erase tool, let you erase layers and smooth the wrinkles. Photoshop Touch is a new feature, which enables you to easily share stories on all of your favorite social networks. Bottom line, the Tint color picker helps in changing the tint color of an image. The tool helps you to select and tint the color as well. Dehaze Tool enhances the color depth of the image. Also, Photo Matching is among the best tools that come with Adobe Photoshop. With the help of D-Light-Tools, Photoshop CC 2019 provides some of the best tools and techniques. Rendering a creative document is the most important phase of the digital graphics world. The latest Adobe Photoshop CC 2019 has been the quick-to-change platform, and it contains plenty of tools that help you to create a variety of different compositions. With the help of Adobe Photoshop and Adobe Photoshop lightroom, you can now edit your pixels. In this way, you can manipulate their size and

position. Editing pixels can lead to more effective blur and sharpen effects. The new integration is easy, fast and effective. Also, Photoshop CC 2019 provides some of the best tools that come with Adobe Photoshop. As you all know, Photoshop is one of the top software programs in the market. Adobe Photoshop CC 2019 has a brand new update with impressive new tools. Editing pixels can lead to more effective blur and sharpen effects. The new integration is easy, fast and effective.

If you are newbie to design, it is certainly a huge decision making process to choose a software to enhance your skills, whether it is Photoshop or any other software. When you are getting started, you can use Photoshop CC first. Then, you can dive deep into the free trial version. In that way, you will get to know the structure of Photoshop and start a systematic learning process. At first, learning Photoshop is quite a daunting task. This new version of Photoshop offered a total of 20 accessibility options that adds natural checkboxes, color wheel and dialogue boxes to check input from every screen. It also facilitates configuration of high contrast, enables screen-readers, and enriches the typematic content for those who want to use a screen reader as well. In addition, the update included an even more powerful undo command that now bypasses all document sessions. This is useful if you want to revert to a previous design, move a layer, copy/paste an object, or repeat selections. It lets you correct your mistakes without worrying about losing your work. Photoshop is well known for its ability to tame images shot in raw format and it preps them for transfer to final presentation. Applications such as Photoshop Elements shows Adobe's commitment to its developer community. Tools for making retouching and compositing images that are created using raw images are essentail. Developed in collaboration with Amirrahman, an Iranian designer and programmer, Pixelse Studios introduced Render Your Photos, an app that turns ordinary photos into stunning art. This is based on the ability to craft a photograph with the application and other Photoshop tools. Besides, it provides greater flexibility and view options than that of other similar applications. This opens up perspectives for those who want to craft creative photos and has additional photo apps with the same skill set.